## Administrivia

• Reminder: Homeworks due, project proposal.

Slide 1

# A Little About Multithreaded Programming with POSIX Threads

 POSIX threads ("pthreads"): widely-available set of functions for multithreaded programming, callable from C/C++.

 Same ideas as multithreaded programming with OpenMP and Java, but not as nicely packaged (my opinion). Might be more widely available than OpenMP compilers, though.

Slide 2

# POSIX Threads — UE Management

Create a new thread with pthread\_create(), specifying function to
execute and a single argument. (Yes, this is restrictive — but the single
argument could point to a complicated data structure.)

 Thread continues until function terminates. Best to end with call to pthread\_exit().

#### Slide 3

## POSIX Threads — Synchronization

- pthread\_join() waits until another thread finishes similar to join in Java's Thread class.
- Various synchronization mechanisms:
  - Mutexes (locks): pthread\_mutex\_init(),
     pthread\_mutex\_destroy(), pthread\_mutex\_lock(),
     pthread\_mutex\_unlock().
  - Condition variables: pthread\_cond\_init(),
     pthread\_cond\_destroy(), pthread\_cond\_wait(),
     pthread\_cond\_signal().
  - Semaphores: sem\_init(), sem\_destroy(), sem\_wait(), sem\_post().

Slide 4

# POSIX Threads — Communication

• As with other multithreaded programming environments we've looked at, conceptually all threads share access to a single memory space.

- In terms of scoping, though, each thread has access to:
  - Any global variables (shared with other threads).
  - Its single argument (potentially shared with other threads).
  - Any local variables (not shared with other threads since every call to function creates a new copy).

# POSIX Threads — Simple Examples

- "Hello world" example.
- "Hello world" example with delay (to illustrate synchronization).
- Numerical integration example.

Slide 6

Slide 5

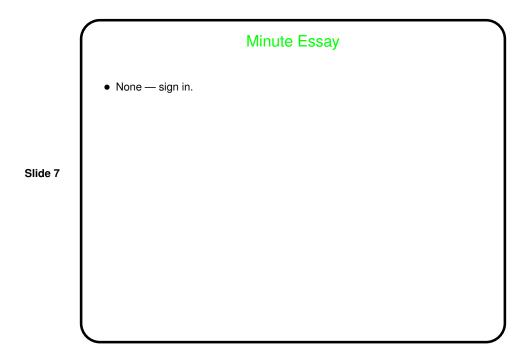